# **Казанский государственный энергетический университет Кафедра инженерной графики**

## **ИНЖЕНЕРНОЕ ГЕОМЕТРИЧЕСКОЕ МОДЕЛИРОВАНИЕ**

### **Лабораторная работа № 2**

### **Электронные геометрические модели и чертежи соединений деталей**

### **ЗАДАЧА 3 СОЕДИНЕНИЕ ВИНТОМ**

**Казань 2019**

#### **ЗАДАНИЕ**

В соответствии с заданием необходимо построить электронные трехмерную модель и чертеж «Соединение винтом».

*Дано*: толщина прикрепляемой пластины - **В1** и обозначение резьбы - **М12**.

#### *Необходимо создать:*

1. Электронную трехмерную модель соединения винтом, используя генератор «Болтовое соединение».

2. Электронный сборочный чертеж соединения винтом по электронной трехмерной модели.

3. Спецификацию, расположив ёе на поле чертежа.

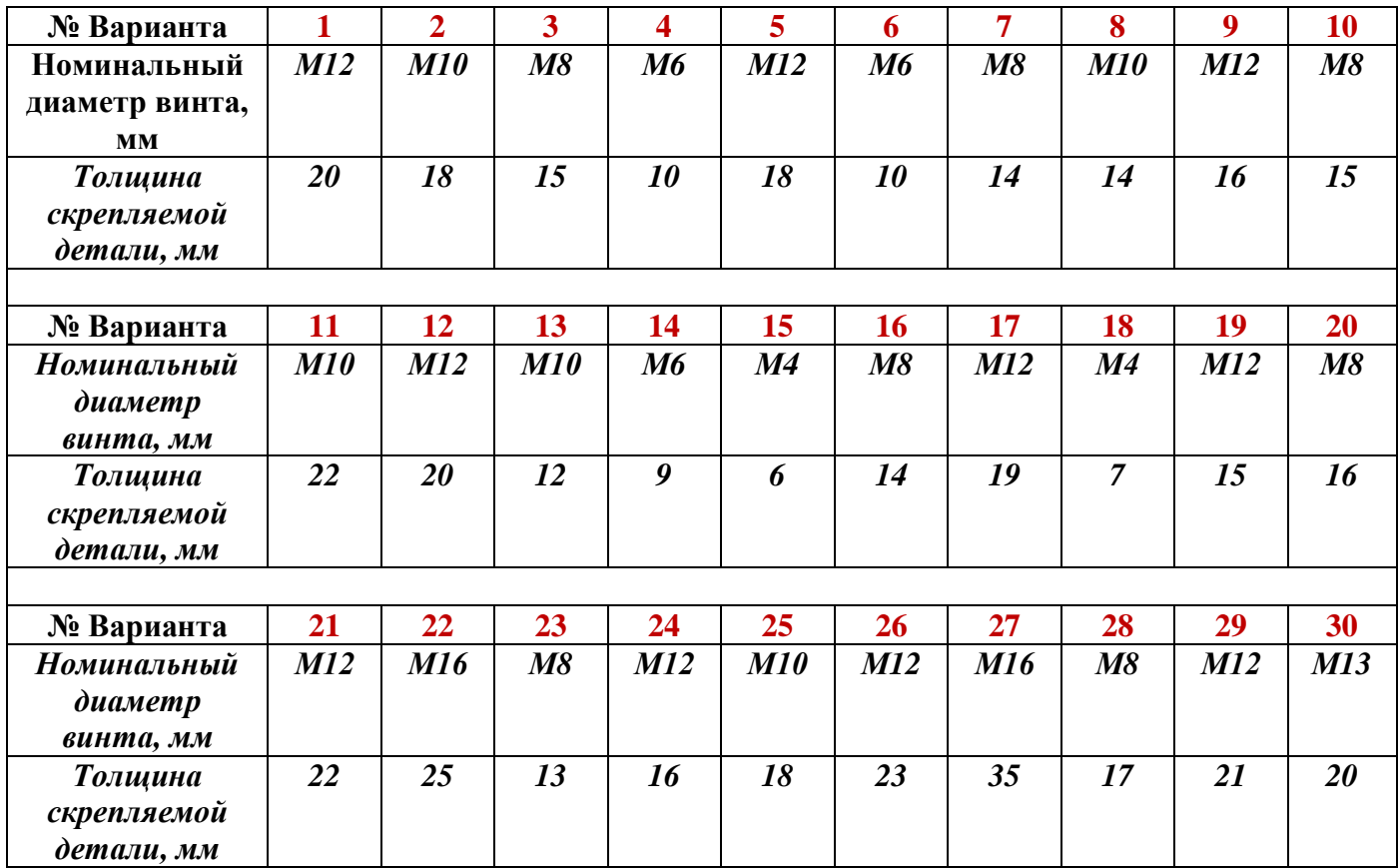

#### *Задание по теме «Соединение винтом»*

### **Обозначение чертежа: КИГ.33.12.00**, где

**КИГ** – кафедра инженерной графики,

**33** – *3* –номер модуля, *3*- номер задачи,

- **12** номер варианта,
- **00** запасная группа цифр.

#### **Пример выполненного задания 33:**

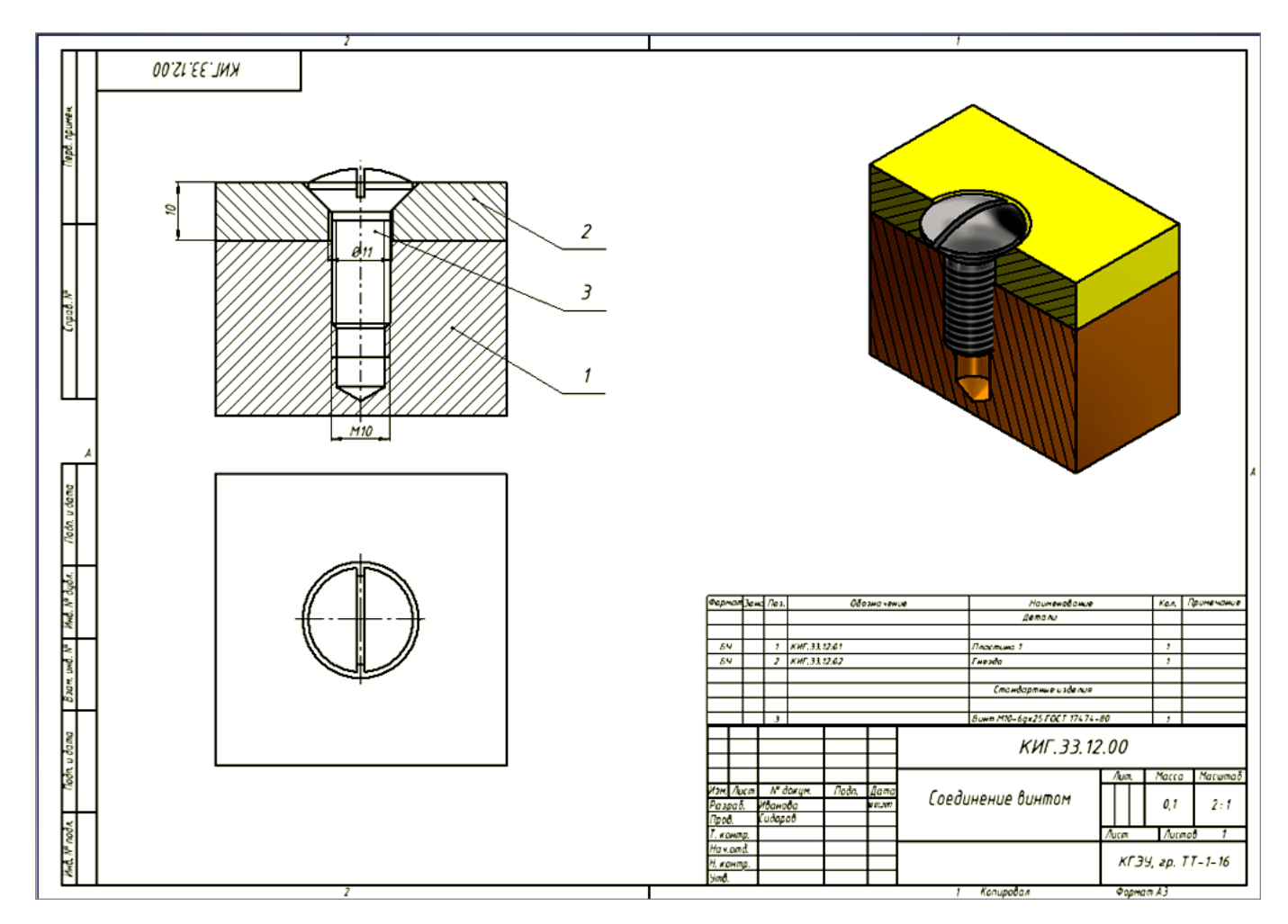

Рис. 1. Пример чертежа «Соединение винтом»

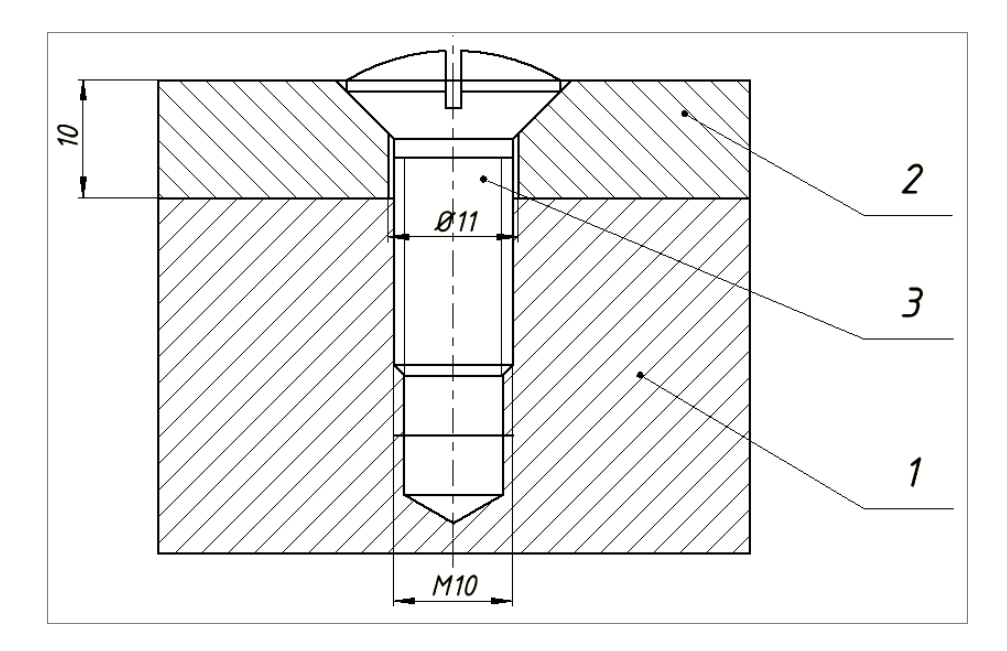

Рис. 2. Вид спереди с полным разрезом

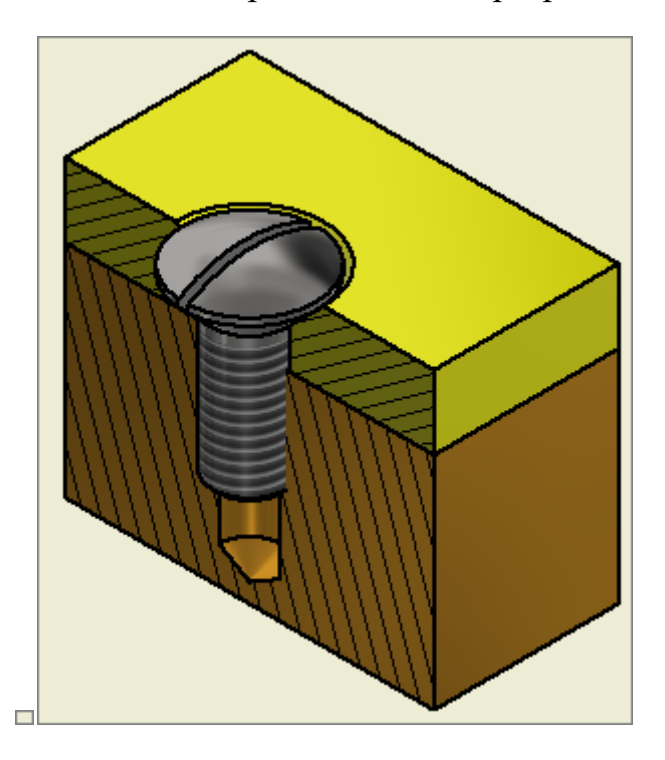

Рис. 3.3. Изометрический вид с вырезом одной половины

| Формат Зона Поз. |  |  |                  | Обозначение   |       |            |                | Наименование                 |      | Кол.   | Примечание        |
|------------------|--|--|------------------|---------------|-------|------------|----------------|------------------------------|------|--------|-------------------|
|                  |  |  |                  |               |       |            |                | Детали                       |      |        |                   |
|                  |  |  |                  |               |       |            |                |                              |      |        |                   |
| БЧ               |  |  |                  | KWF.33.12.01  |       |            |                | Пластина 1                   |      | 1      |                   |
| БЧ               |  |  | 2                | КИГ. 33.12.02 |       |            |                | Гнездо                       |      |        |                   |
|                  |  |  |                  |               |       |            |                |                              |      |        |                   |
|                  |  |  |                  |               |       |            |                | Стандартные изделия          |      |        |                   |
|                  |  |  |                  |               |       |            |                |                              |      |        |                   |
|                  |  |  | Э                |               |       |            |                | Винт М10-6gx25 ГОСТ 17474-80 |      | 1      |                   |
|                  |  |  |                  |               |       |            | КИГ. ЗЗ. 12.00 |                              |      |        |                   |
|                  |  |  |                  |               |       |            |                |                              | Лит. | Масса  | Масштаδ           |
| Изм. Лист        |  |  | <b>N°</b> докум. |               | Подп. | Дата       |                | Соединение винтом            |      |        |                   |
| Разраб.          |  |  | Иванова          |               |       | 10.02.2017 |                |                              |      | 0,1    | 2:1               |
| Пров.            |  |  | Сидоров          |               |       |            |                |                              |      |        |                   |
| T. контр.        |  |  |                  |               |       |            |                |                              | Лист | Листов |                   |
| Нач.отд.         |  |  |                  |               |       |            |                |                              |      |        |                   |
| Н. контр.        |  |  |                  |               |       |            |                |                              |      |        | КГЭУ, гр. ТТ-1-16 |
| Утв.             |  |  |                  |               |       |            |                |                              |      |        |                   |

Рис. 3.4.Основная надпись и спецификация на поле чертежа